<<UG NX 80 >>

<<UG NX 80 >>

, tushu007.com

- 13 ISBN 9787030357298
- 10 ISBN 7030357299

出版时间:2013-1

页数:322

PDF

更多资源请访问:http://www.tushu007.com

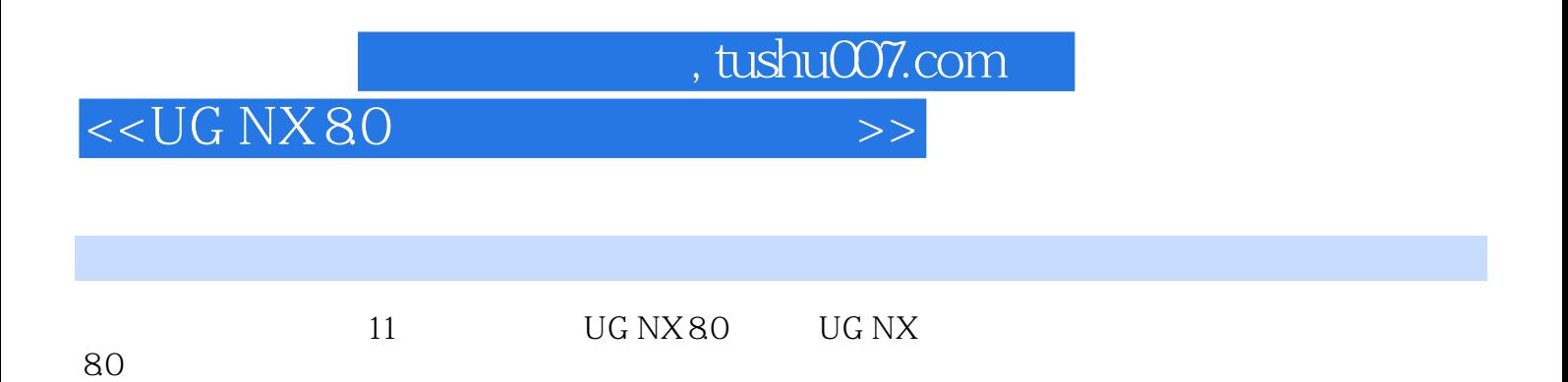

 $145$ 

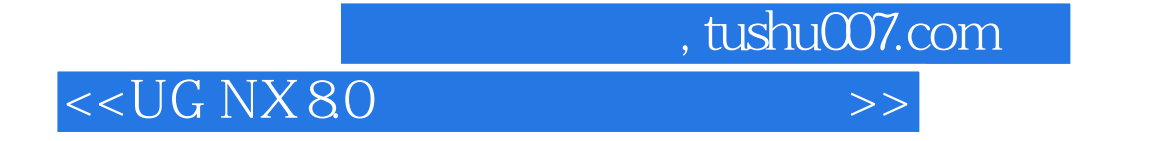

Autodesk AutoCAD

CAD/CAM/CAE

CAD/CAM/CAE<br>CAD

## <<UG NX 8.0 >>>

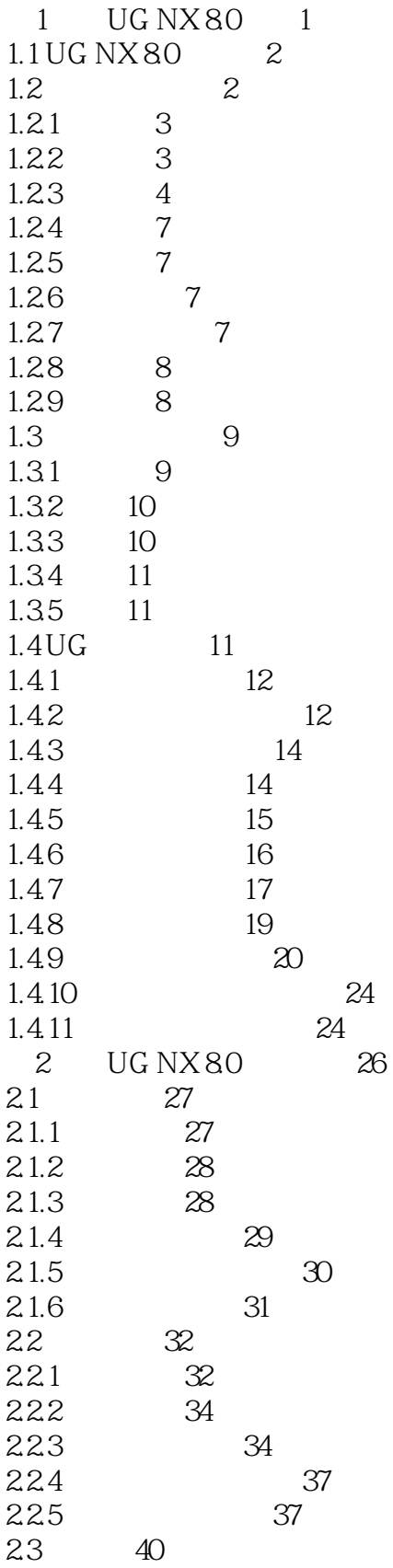

<<UG NX 8.0 >>>

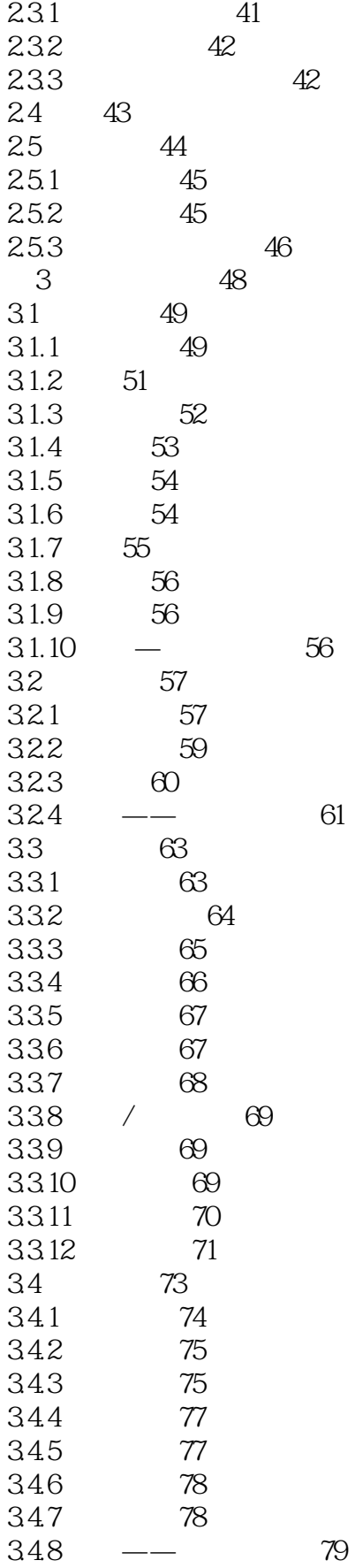

*Page 5*

<<UG NX 8.0 >>>

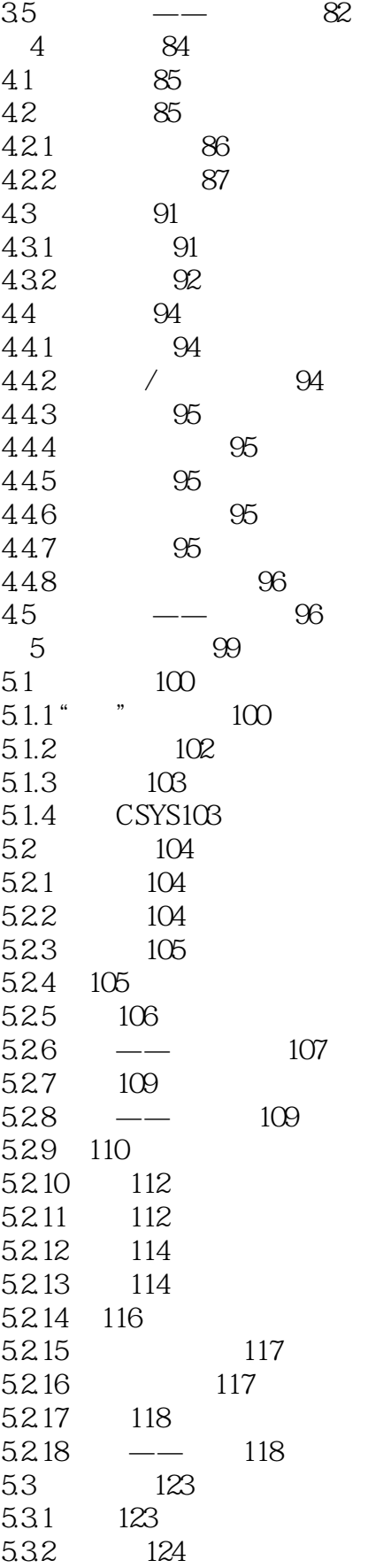

<<UG NX 80 >>

5.3.3  $125$ 5.34 125 5.35 126  $5.36$  127  $5.37$   $---$  128  $538$   $135$ 5.39 136 5.3.10 137 5.3.11 138  $5.312$   $139$ 5.3.13 139  $5.314$   $\frac{\ }{140}$  $54 \qquad \qquad -- \qquad \qquad 147$  $6 \t 172$ 6.1 173 6.1.1 173 6.1.2 174 6.1.3 175 6.1.4 175 6.1.5 176 6.1.6 抑制和取消抑制特征177 6.1.7 177 6.1.8 178 6.1.9 178 6.1.10 178 6.2 179 62.1 180 6.2.2 181 6.2.3 181 6.2.4 182  $63 \qquad \qquad -- \qquad \qquad 183$  $\frac{33}{7}$  186 7.1 187 7.1.1 187 7.1.2 188 7.1.3 189 7.1.4 190 7.1.5 191 7.1.6 扫掠192 7.1.7 193 7.1.8 195 7.1.9 195 7.1.10 197 7.1.11 197 7.1.12 198 7.1.13 加厚199 7.1.14 199

<<UG NX 80 >>

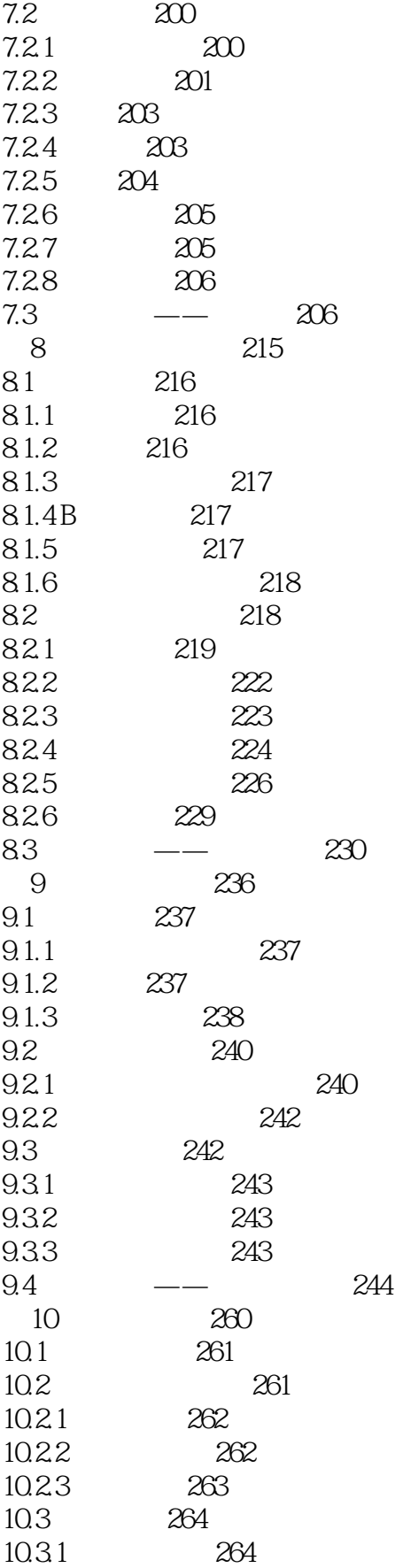

<<UG NX 8.0 >>>

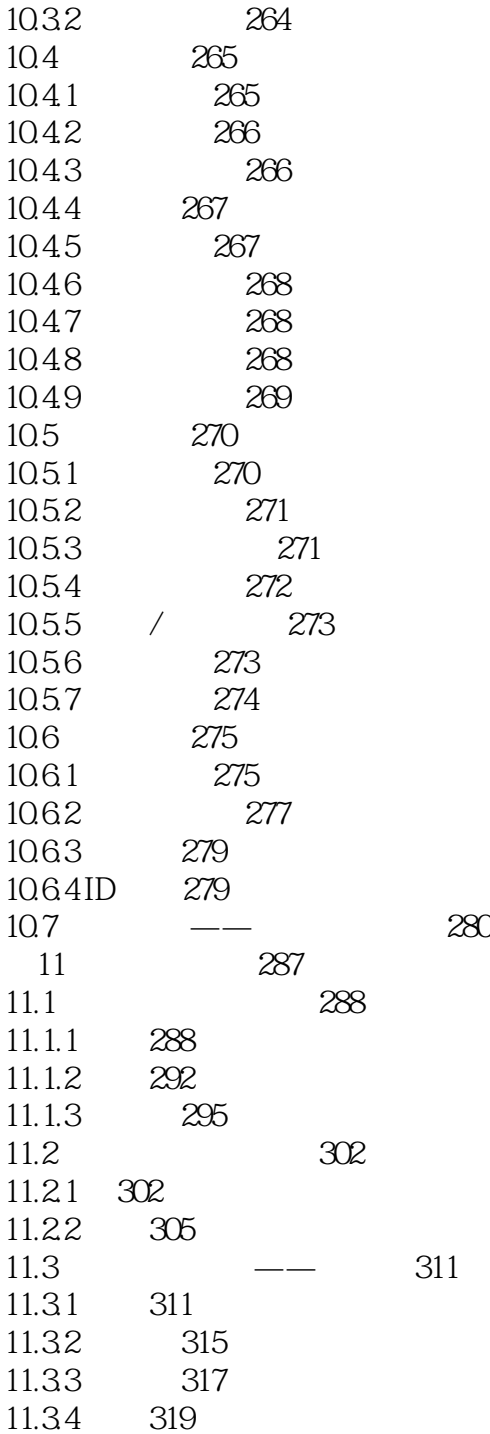

## <<UG NX 80 >>

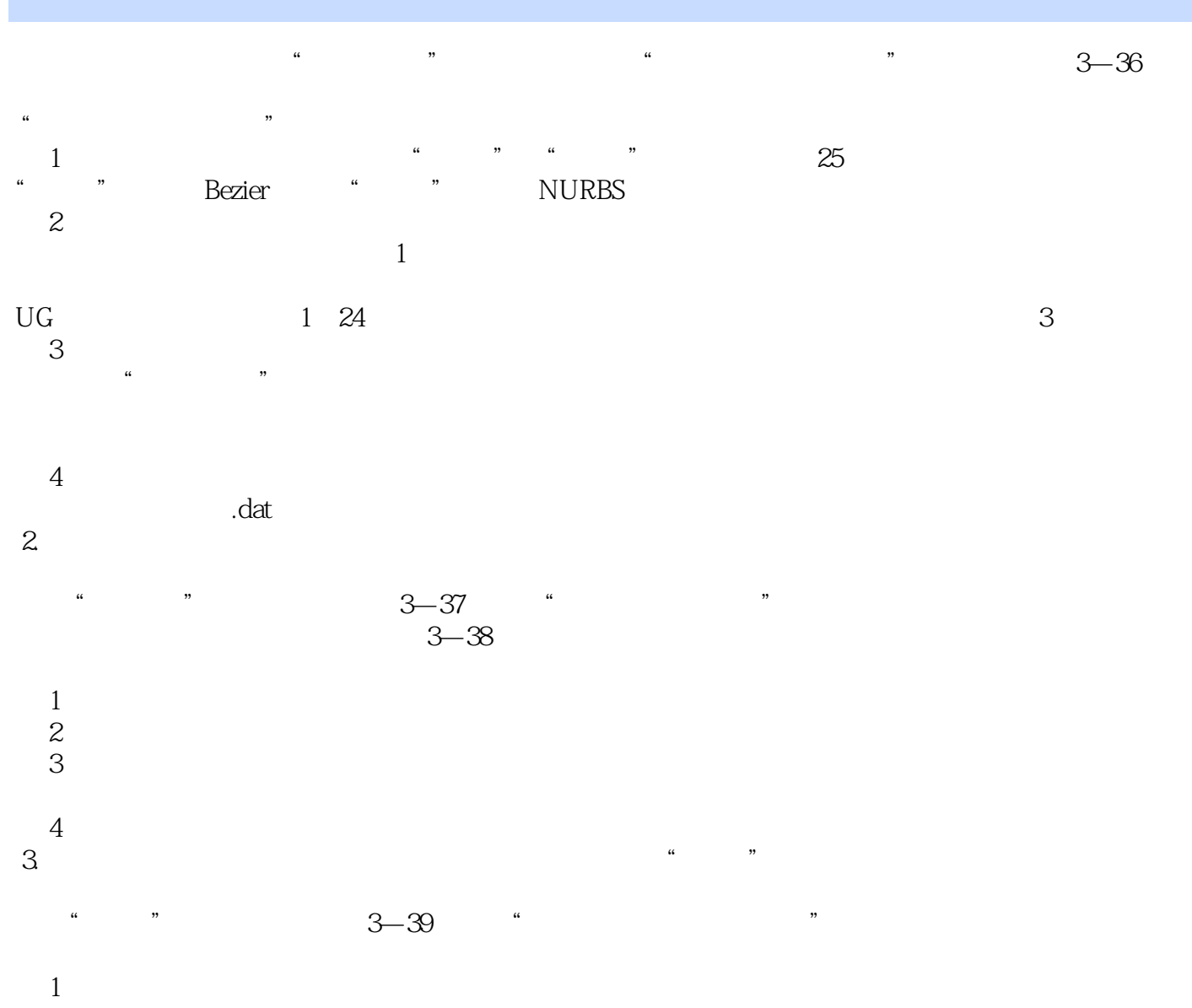

 $\kappa$  and  $\kappa$ 

*Page 10*

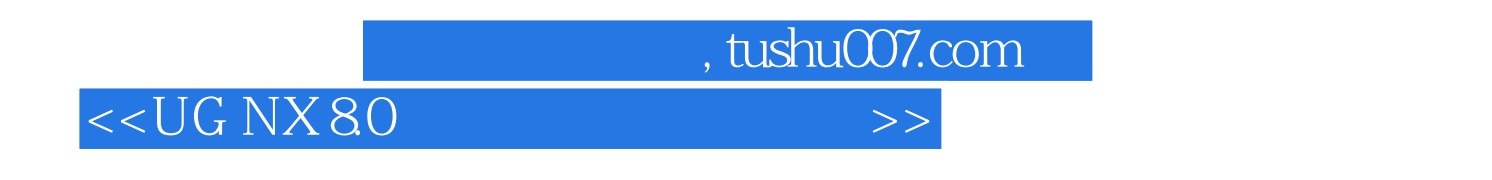

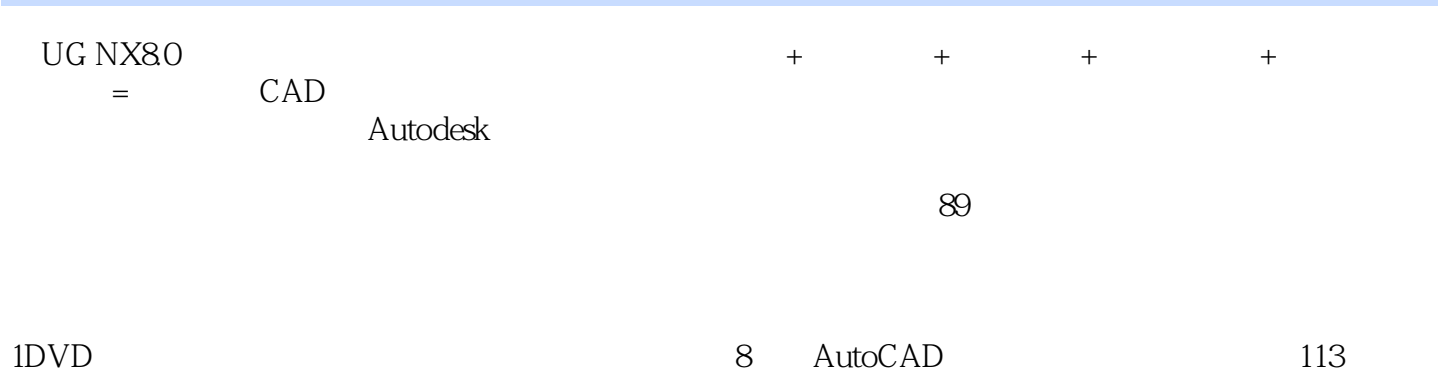

*Page 11*

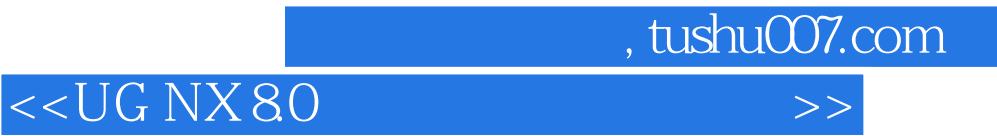

本站所提供下载的PDF图书仅提供预览和简介,请支持正版图书。

更多资源请访问:http://www.tushu007.com